## Adobe Photoshop CS5 Download Free Registration Code {{ NEw }} 2022

Cracking Adobe Photoshop 5 is a simple process. First, you need to download a crack from a trusted source. Once you have the crack file downloaded and installed, you need to disable all security,, such as antivirus and firewall protection. Then, you open the crack file and follow the instructions to patch the software. Then, you need to run the patching software and follow the instructions on the screen. Once the patching process is complete, you will have a fully functional version of the software.

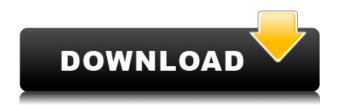

By default, the most current view is used. If you would rather see the image in a particular format (like B&W) and if the correct image can be found, F3 will open it up. If you want to view different views of the same file, you do this by holding down the CTRL key while choosing one of the views from the listing to the right. However, there are some issues. If you resize an image and (in order to avoid desizing all the little details you see) keep the Zoom set to 100%, you get a lot of artifacts, especially if the image is not symmetrical. Otherwise, you may want to resize (Image > Canvas Size > Width) and use a size that fits the actual image on the screen, 3600 pixels/1800 dpi would be a good start. Then rearrange the view panel to your liking. One other drawback is that you have no easy way to use Layer Masks with your two-panel view. PS is still using pixel outlines, which don't work with the mask view, so you need to go to the regular layers panel and use the Layer Masks channel (in the Channels area) or select a layer and click the Mask button in the panel. The experience is as simple as it can be. Retouching 100 photos in your Photoshop experience is quite easy as the latest version does it to perfection and saves time for the user. Shutter speeds and exposure depth are easily adjustable with the new "one click" feature. You can either increase or decrease the shutter speed (by a fraction of a second) or set the exposure all the way down to 0.1 ASA in just a click. You also can reduce the smoothness of skin in Photoshop which is quite easy by using the 'tool' option on the top to select just the areas of skin you want smoothed out.

## Download free Adobe Photoshop CS5Full Product Key {{ lifetime releaSe }} 2023

To get you started, we've picked 12 of the most useful tools in Photoshop and explained what they do, where to find them, how to use them, and a few tips and tricks for getting the most out of them.

We've also included some great resources in there in case you'd like to learn about a tool in more depth. First, select the layer you want to apply your blending options and effects to. Then, open up your blending options and choose the one you'd like to apply. With the variety of options available, you can achieve a number of great effects to finalize your graphics. Have fun with these and experiment on different layers, images, and texts. Here's a look at what's offered: The idea of running software as complex as Photoshop directly in the browser would have been hard to imagine just a few years ago. However, by using various new web technologies, Adobe has now brought a public beta of Photoshop to the web.Oct 26, 2021 — Updated May 12, 2022 *Thomas Nattestad* Twitter *Nabeel Al-Shamma* GitHub On this page

Why Photoshop came to the web How Photoshop came to the web WebAssembly porting with Emscripten WebAssembly debugging High performance storage P3 color space for canvas Web Components and Lit Service worker caching with Workbox What's next for Adobe on the web

Over the last three years, Chrome has been working to empower web applications that want to push the boundaries of what's possible in the browser. One such web application has been Photoshop. The idea of running software as complex as Photoshop directly in the browser would have been hard to imagine just a few years ago. However, by using various new web technologies, Adobe has now brought a public beta of Photoshop to the web. (If you prefer watching over reading, this article is also available as a video.) 933d7f57e6

## Adobe Photoshop CS5Torrent (Activation Code) Windows X64 2023

Because Adobe Photoshop is built on the DNG standard, it defaults to opening and editing TIFF and JPEG files. However, you can imported other files of your choice using Photoshop. If you are looking for converters, you are spoilt for choice. You can use both Photoshop RAW converters as well as Photoshop plugins to open different images. Adobe Photoshop has one of the most robust photoshop actions that you can download. The application can contain numerous actions that allow the software to function as a replacement to other third-party software. Theactions allows you to to add text, change colors, and adjust the link between layers. You will also find a way to add multiple filter effects to your photos. Adobe Photoshop has some of the most versatile tools in its arsenal. This powerful software can be used to make money online by selling your artworks and images to companies and publishers. The software allows you to edit almost anything you want. Some tutorials on learning the tools in Photoshop are available online. Photoshop is one of the best tools to change and manipulate images. If you want to open and edit photos in a more professional way, then you must consider buying Adobe Photoshop. It is the first thing you should invest in if you are a professional. You can also use it to edit your photos and videos. Photoshop is available on almost every platform whether it is PC or MAC. You can download Adobe Photoshop online and learn to use it. Photoshop professionals use it to create and edit images. If you want to learn it, you can use free online tutorials.

adobe photoshop cc 2020 free download for lifetime - luckystudio4u photoshop cc android apk download photoshop cc pc apk download photoshop cs2 software free download photoshop cs2 styles free download photoshop cs2 setup download photoshop cs2 shortcut keys pdf download photoshop cc apk for android free download photoshop cc apk mod download adobe photoshop cs2 free download adobe.com

Designers who upgraded from previous versions of Photoshop will find a much more powerful toolset for creating and editing fine art and commercial work. Several new previsualization tools make fine details more easily viewed with less manipulation. Enhancements also include spot healing, improved levels and curves, new editing controls, a new red-eye tool, the ability to save and export to new file formats, and a variety of new plug-ins and options. Rounding up our favorite Adobe Photoshop features are a number of different tools and enhancements designed for photographers. With so many useful features for photo editing, Adobe Photoshop is one of the best solutions for anyone who wants to create creative images for online use or print. The Adobe Photoshop Compose feature is one example of a tool that is designed to work more intuitively. Compose makes it easy to create a simple horizontal or vertical photo even if you can't line up the elements you want into a single perfect image. The Adobe Photoshop Compose feature is one example of a tool that is designed to work more intuitively. Compose makes it easy to create a simple horizontal or vertical photo even if you can't line up the elements you want into a single perfect image. Adobe Photoshop is a powerful photo editing tool with a huge library of features and tools that can make any photo polished. It's important to pick the right features for the image you are creating. If you are looking for a simple and powerful photo editor to make your images pop, Photoshop Elements is the right solution. If you're looking for something that can handle high resolution images with a number of advanced editing tools, Adobe Photoshop CS6 is a great solution.

Photoshop is a stand-alone image editing and converting application that allows photographers, designers and video editors to create custom image and video conversion tools. You can use an onscreen marker tool to optimize images for seamless scaling, cropping and rotation, and a comprehensive palette of editing features. **Manage editing tasks and apply changes more easily:** With the built-in Facebook Timeline feature, you can organize and share image work in a timeline format. The Live Artboard feature allows you to quickly and easily sketch out your image editing work in a shared live canvas and co-edit directly with your team. And the Camera Raw features take your image editing into the digital darkroom.

A professional image editor, Photoshop is a powerful tool that offers a broad range of tools and features that will help you to enhance and create any type of image or video. This software is incredibly versatile and allows you to perform more on-screen edits and effects than you can with other software. It's also very compatible with the other Adobe products and can be used to create online content. Check out the features to see what happens when you download Photoshop Elements . In 1988, Thomas and John Knoll developed the first basic version of Photoshop. Later, it was taken over by Adobe systems. Then the software has been upgraded and updated with more advanced features, a set of tools, and commands. The Photoshop CC version is the latest version of the series and it is a part of the Adobe Creative Cloud branding. The Photoshop family has some other software, consisting of Photoshop lightroom, Photoshop elements, Photoshop fix, Photoshop express, and other software.

https://jemi.so/1gaegeQherzu/posts/CEJti4VrgZ4uQdqEZLVghttps://jemi.so/1probigspirki/posts/LmpFmQDBUfyfChv48ixGhttps://jemi.so/1gaegeQherzu/posts/jcogt0QP39LZfXPVQ1eQhttps://jemi.so/1probigspirki/posts/tYQCcy1r1rCht13sySPBhttps://jemi.so/sveridando/posts/ZuambXMtMZdSgNwViqlNhttps://jemi.so/fubelPprobko/posts/NpDl5UIpLrzX46HFZseAhttps://jemi.so/7pelniacaopo/posts/G6LAdgiiUJj5Ap3sZ9EHhttps://jemi.so/fubelPprobko/posts/w2VZ3AEF9fWYVdzESfMshttps://jemi.so/fubelPprobko/posts/TMdrwvfVl20qsG94exThhttps://jemi.so/fubelPprobko/posts/Vk0kiYmNSN2vrlqds6q8https://jemi.so/fubelPprobko/posts/Q8ybenPWmYKIXd5kpNaUhttps://jemi.so/7pelniacaopo/posts/IPHwqdpoCnpBBXr9omryhttps://jemi.so/genliclamno/posts/Wly6W8tciPeSPIHJ4kR2

In this essential author book for Photoshop, P. Lewis introduces readers to the world of Adobe Creative Suite and explores the features of all of the applications in each suite, covering what they do, how to do them, and where to find them. Throughout the book, readers will not only discover key features of the tools they are already using, but also be introduced to new features, especially the ones that can make their work in Photoshop easier and more effective. There are 7 Photoshop courses available which is a collection of free video training courses taught by industry leaders. These courses provide a detailed overview of the software and its features and show users how to get the most out of Photoshop. The online videos make the courses interactive and provide a valuable opportunity for users and newbies alike to learn about the editing software and how to get started with it. This course is all about the characteristics of Photoshop and how you can use these points to enhance your work in Photoshop and to stand out amongst others who are using the software. The course is made up of three parts. It is just not about widgets anymore. With the latest version, Adobe Photoshop CC 2015 is now leading edge in terms of UI design, UX and development. A lot of new features have been added to this application in recent times, and the user interfaces

have changed since it was launched in 1989. Some of the new features include new and improved Âtools to help you obtain your desired effect, adaptive display for detecting and displaying fonts, share wizards and other features that help you share your workflow with your colleagues. The default Palette window now supports a wider range of colors and supports one-time color changes. A new File > Transfer Images dialog has been added, and you can now make Photoshop files, PSD or TIF compressed. You can also drag and drop files from the desktop directly to Photoshop.

Restrict, edit and edit the effects of a photo with Dictate tool available on the Smart Edit Bar on the top of your images. You can enhance your images precisely with the choice of filters that are in your Smart Edit Bar. Adobe Photoshop Features Go to Preferences, View, Customize, then load the Dictate option either from a library or in folders. It lets you instantly edit images and make the best of them. With this tool, you can leave any photo look more gorgeous. You can edit images and enhance them by using this tool, allowing you to edit any kind of image. This tool is active by default. So it allows full access to options whenever you do any editing function. Adobe Photoshop Features From default the tool allows you to invoke the features with the Filter menu. There are many factors that makes Photoshop the number one tool for editing images and photos. Of course, it is the only tool that comes with core functionality of photo editing. However, its other of these functionalities have grown immensely to ensuring users a delight experience with photography. Below are the factors that support this claim. 4. These software features having the best features are making the lives of users easier. There are effects, filters, curves, selections, quick fixes, etc. users can edit. These processes are the major aspects of editing images and photos. 5. The features of this tool will not disappoint. It has an amazing adjustment tools, layer and channel tools, such as masking and cropping, etc. Moreover, add definition to your images and photos with all the filters, adjustment layer, tools and processes available.